# **CoCoA-5 - Feature #1247**

# **sleep function**

26 Feb 2019 11:38 - John Abbott

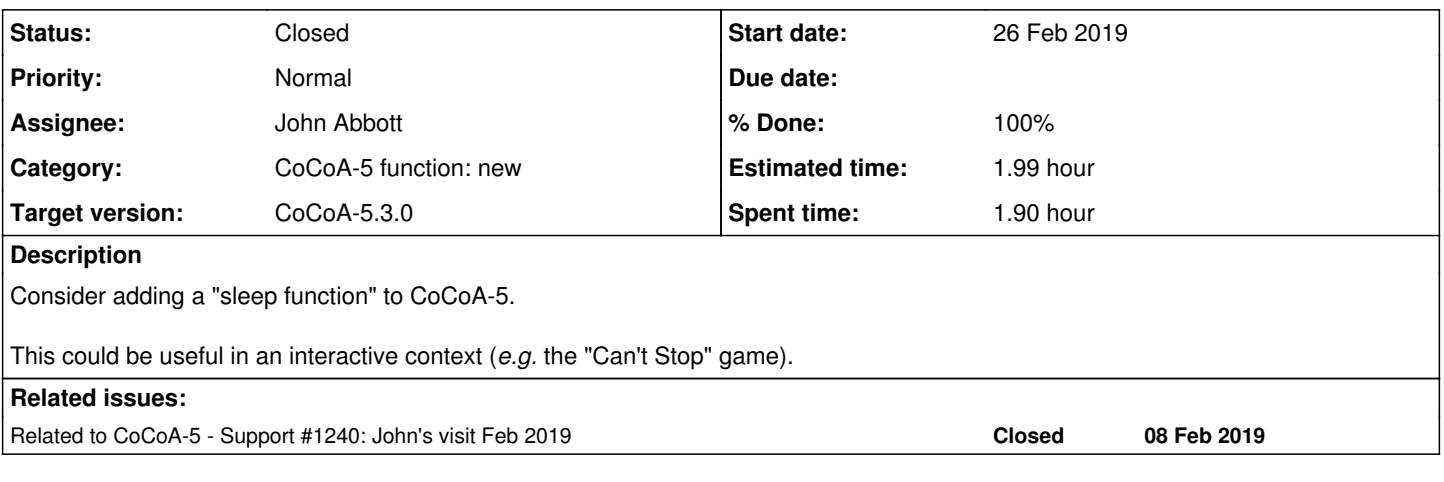

#### **History**

#### **#1 - 26 Feb 2019 11:42 - John Abbott**

*- Status changed from New to In Progress*

*- Assignee set to John Abbott*

*- % Done changed from 0 to 40*

If we use C++11 then this is a relatively simple task (since C++11 already offers a decent "sleep function").

It's not clear to me how useful this really will be, but it was easy to add. Also I have modified CantStop.cpkg5 so that the game "sleeps" for about 1s after "falling off the mountain" or if there was only one possible move (which then happens automatically); it seems to be a slightly easier to follow the game with these changes.

**STILL TO DO** update CoCoA-5 manual.

## **#2 - 26 Feb 2019 11:42 - John Abbott**

*- Related to Support #1240: John's visit Feb 2019 added*

### **#3 - 04 Mar 2019 18:00 - John Abbott**

- *Status changed from In Progress to Closed*
- *% Done changed from 40 to 100*
- *Estimated time set to 1.99 h*

Checked in. Documentation. Tested. Works on Anna's computer. Closing.